# **Check current issue status**

# On this page

Configuration | Variations | Related examples

#### Use case

Check whether the current issue is in a particular status.

This use case is valid for both conditions and validators. The only difference is that you can specify an additional **error message** when using a validator.

### Configuration

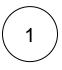

#### Jira expression\*

issue.status.name == "To Do"

This expression checks whether the current issue status is TO DO

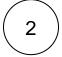

### Variations

You can easily modify this use case to include / exclude additional statuses.

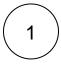

#### Jira expression\*

issue.status.name == "To Do" || issue.status.name == "In Progress"

The current issue status has to be either TO DO Or IN PROGRESS

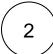

#### Jira expression\*

issue.status.name != "Done"

The current issue status **must not** be **DONE** 

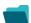

# Related examples

Use case JWT Workflow Use case description Complexity feature function

| Block a transition based on issue links                                              |     | Jira<br>expressio<br>n<br>condition                                     | Evaluate <b>issue links</b> and hide transitions based on the outcome.  This use case is valid for both conditions and validators. The only difference is that you can specify an additional <b>error</b>                                                                                                    | ADVANCED     |
|--------------------------------------------------------------------------------------|-----|-------------------------------------------------------------------------|----------------------------------------------------------------------------------------------------|--------------|
|                                                                                      |     | Jira<br>expressio<br>n validator                                        | message when using a validator.                                                                                                    |              |
| Block a transition based on sprint information                                       |     | Jira expressio n condition  Jira expressio n validator                  | Make sure that an issue is <b>not</b> in an <b>active sprint</b> .  This use case is valid for both conditions and validators. The only difference is that you can specify an additional <b>error message</b> when using a validator.                                                                                                    | BEGINNER     |
| Block a transition based on the day of the week                                      |     | Jira expressio n condition  Jira expressio n validator                  | Block transitions on weekends or any other day of the week.  This use case is valid for both conditions and validators. The only difference is that you can specify an additional error message when using a validator.                                                                                                    | BEGINNER     |
| Block a transition if a<br>predefined field value<br>has not been changed            | 銀る日 | Jira expressio n condition  Jira expressio n validator  Update fields   | Evaluate a Date Picker field and block the transition if it has not been updated.  This use case is valid for both conditions and validators. The only difference is that you can specify an additional error message when using a validator.                                                                                                    | BEGINNER     |
| Block a transition if<br>some issues under an<br>epic are not in a certain<br>status | 10  | Jira<br>expressio<br>n<br>condition<br>Jira<br>expressio<br>n validator | Check whether an epic has all issues under it in a certain status.  This is particularly important if you want to block an epic as long as work is still being done on related sub-tasks.  This use case is valid for both conditions and validators. The only difference is that you can specify an additional error message when using a validator.  | INTERMEDIATE |
| Check current issue status                                                           |     | Jira expressio n condition  Jira expressio n validator                  | Check whether the current issue is in a particular status.  This use case is valid for both conditions and validators. The only difference is that you can specify an additional error message when using a validator.                                                                                                    | BEGINNER     |
| Check for unresolved<br>sub-tasks                                                    |     | Jira expressio n condition  Jira expressio n validator                  | Check whether the current issue has any unresolved subtasks.  This is particularly important if you want to block a parent issue as long as work is still being done on related sub-tasks.  This use case is valid for both conditions and validators. The only difference is that you can specify an additional error message when using a validator. | INTERMEDIATE |
| Check if an attachment was added recently                                            |     | Jira expressio n condition  Jira expressio n validator                  | Make sure that the current user has <b>uploaded a attachment</b> during a definite period of time.  This use case is valid for both conditions and validators. The only difference is that you can specify an additional <b>error message</b> when using a validator.                                                                                  | BEGINNER     |

| Check parent issue type                                              | Jira expressio n condition  Jira expressio n validato | This is particularly important if you want to <b>reuse</b> a workflow for multiple sub-task issue types but only want a transition to be available if the sub-task belongs to a certain <b>user story</b> or a <b>bug</b> . | INTERMEDIATE |
|----------------------------------------------------------------------|-------------------------------------------------------|----------------------------------------------------------------------------------------------------|--------------|
| Check the number of<br>times that a field has<br>changed             | Jira expressio n validato                             | This use case is valid for both conditions and validators. The only difference is that you can specify an additional <b>error message</b> when using a validator.                                                           | INTERMEDIATE |
| Evaluate the Parent<br>Link field                                    | Jira expressio n condition  Jira expressio n validato | This use case is valid for both conditions and validators . The only difference is that you can specify an additional <b>error message</b> when using a validator.                                                          | INTERMEDIATE |
| Evaluate worklogs in sub-tasks                                       | Jira expressio n condition  Jira expressio n validato | This use case is valid for both conditions and validators. The only difference is that you can specify an additional <b>error message</b> when using a validator.                                                           | BEGINNER     |
| Validate an issue only if a comment is written during the transition | Jira expressio n validato                             |                                                                                                    | BEGINNER     |
| Validate worklogs                                                    | Jira expressio n condition  Jira expressio n validato | ·                                                                                                    |              |

If you still have questions, feel free to refer to our support team.